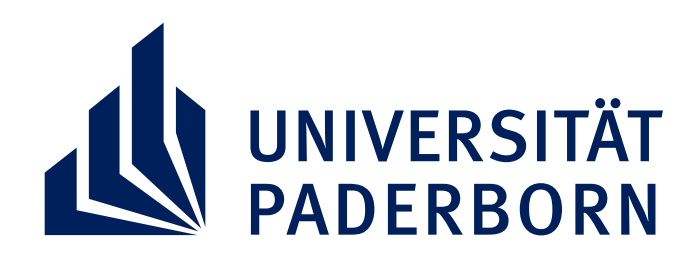

## **SAMSTAG, 22 SEPTEMBER 2018 TAG DER CHEMIE OFFENE TÜREN IM GEBÄUDE K 10:00 – 16:00 UHR** Forschungsgebiete

Laborführungen Gewinnspiele

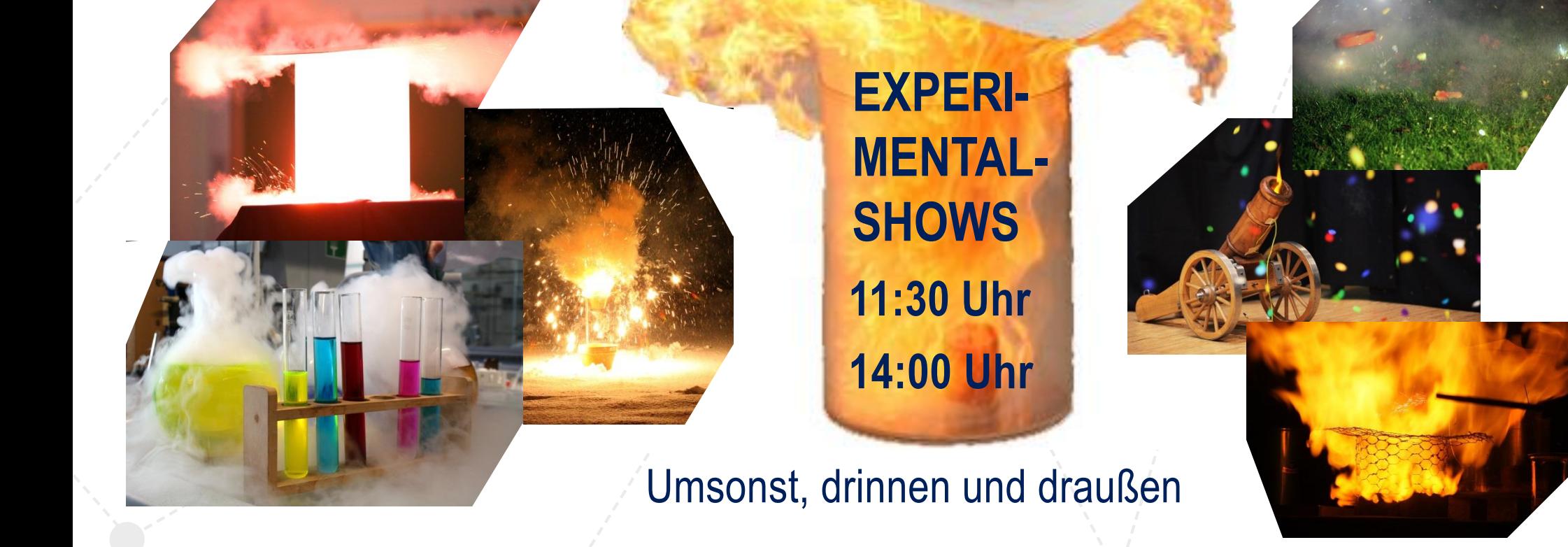

Mitmachexperimente Studieninformationen

Großgerätedemonstrationen